# Reviewer Manual ePlan Submittal for Project Dox City of Lincoln & Lancaster County Planning Department Updated June 2022

It is recommended to use Microsoft Edge in Internet Explorer mode as your browser when accessing ProjectDox. You may experience limited functionality for the review tools if using Chrome. Instructions for setting up Internet Explorer mode are available on the ePlan Submittal website.

### **Purpose Statement**

This Manual provides basic documentation on the steps involved in using *ProjectDox* software for the City-County Planning Department's *ePlan Submittal* process. The *ePlan Submittal* process replaces the paper-based review of all Planning applications with a computer-based approach. This process relies upon digital documents using pdfs and GIS vector files. *ePlan Submittal* will allow everyone participating in the review process to enter their comments and exchange ideas within a secure digital environment.

This manual has been prepared for use by the Project Reviewers as a general reference guide. There are text descriptions and screen images of the step-by step tasks necessary to complete a project review using ProjectDox. It is not designed to present every detail on every element of the process. Rather it offers a basic foundation for learning the process and as a subsequent point of reference as applications are being submitted and reviewed.

### Overview

The *ePlan Submittal* process has been designed to both simplify and speed the review of Planning Department applications. To accomplish this goal requires expeditious communications between the Planning Department, the Reviewing Agencies, and the Application Contact.

## Contents

### **Project Notification**

Reviewers will receive email notification of a review task for an application. They will be notified via e-mail for each round of review a project may undergo. The e-mail will look similar to this:

## **Plan Review Task Assignment**

Attention Rachel:

You have been assigned a task on Project: SP22010

You have 10 calendar days to complete your review. Please log in to ProjectDox using the links below to begin your task.

Project: SP22010 Project Name: Snowy Meadow CUP Task: Department Review Project Contact: [Rachel Christopher (rchristopher@lincoln.ne.gov, 4024417603) Project Access | Login to ProjectDox

If you do not have access to the specified folder, please contact the Project Administrator.

Please do not reply to this email.

### Logging In

- 1. Log into Project Dox by clicking the link in the e-mail or going to the Planning Department Homepage, navigating to the Development Review page, clicking on "ePlan", then clicking on "Log in to Project Dox".
- 2. Enter your email address.
- 3. If this is your first time logging in and you have trouble, please contact the Planning Department for assistance.

**Note:** Initial log in requires the installation of ProjectDox components. See ePlan Submittal website (lincoln.ne.gov keyword = eplan) for instructions.

| jectDox.                                                                      |
|-------------------------------------------------------------------------------|
| Velcome to the Portal                                                         |
|                                                                               |
| E-mail:                                                                       |
| Password:                                                                     |
| Login<br>Forgot password?<br>Install ProjectDox Components                    |
| You need an account to submit and manage applications. Don't have an account? |
| Create An Account                                                             |
|                                                                               |

#### Completing a Review

The Home page has two tabs, Tasks and Projects. The Tasks tab lists pending tasks assigned to you. The Projects tab lists the projects you have entered recently. You can also access a project by clicking the link for the project number on the Tasks tab. The lists on each tab can be filtered by searching in the boxes for "Contains..." under each column header. For example, the results are filtered in the screenshot below by project SP22020.

A task with a red due date box is overdue and should be prioritized over other reviews.

#### Accept Your Task

- Accept the task as shown circled below. <u>You must first accept your review task before you can open a file or make</u> <u>markups</u>. The button will change to say "Complete" but you do not need to click it again yet. You will complete the task once you have reviewed the documents.
- 2. Next, you must review the documents. Click on the project link to open the project, view documents, and make any comments and markups.

| ProjectDox<br>City of Lincoln and Lancaster County |             |                |             |                           |                  |                   |                         |
|----------------------------------------------------|-------------|----------------|-------------|---------------------------|------------------|-------------------|-------------------------|
|                                                    |             |                | Home Q Pro  | oject: Enter project name | create P         | Project All Tasks | Logout ? Admin          |
| Tasks Projects                                     |             |                |             |                           |                  |                   |                         |
| Refresh Save Settings                              |             |                |             | Quick Filter:             | Select One       | All Overdue Pri   | iority Show 7 🗸 records |
| ACTION TASK                                        | PROJECT     | GROUP          | STATUS      | PRIORITY                  | DUE DATE         | CREATED           | DESCRIPTION             |
| ▼  Contains                                        | ▼Jap22010   | ▼   Contains   | Contains    | ▼   Contains              | <b>▼</b>   On    | ✓ ▼  On           | ✓ ▼  Contains           |
| Accept Planner Review Departme<br>Review cycle #1  | ent SP22010 | Planner Review | Pending     | Low                       | 6/10/22 11:35 AM | 5/31/22 11:35 AN  | M Snowy Meadow CUP      |
|                                                    |             |                |             |                           |                  |                   |                         |
| 1 - 1 of 1 records                                 |             | $\backslash$   |             |                           |                  |                   | K ← ∢Prev 1 Next ► →    |
| Step 1: A                                          | Accept task | Step 2: 0      | pen project | page                      |                  |                   | Page 5                  |
|                                                    |             |                |             |                           |                  |                   |                         |

### Project Page

Take a look at the files that have been uploaded by opening the "Files" tab. This tab contains the documents you are being asked to review. The files are located in the folders for Application Plans, GIS-CAD, and Text Documents. You can make comments and draw on these documents using Markups. (See Page 11 for information on Markups)

### **Viewing Files**

| ck on the file name link.          |                                                                                                    |                                                                                                    |                                                                                                    |                                                                                                    |                                                                                                    |
|------------------------------------|----------------------------------------------------------------------------------------------------|----------------------------------------------------------------------------------------------------|----------------------------------------------------------------------------------------------------|----------------------------------------------------------------------------------------------------|----------------------------------------------------------------------------------------------------|
|                                    |                                                                                                    |                                                                                                    |                                                                                                    |                                                                                                    |                                                                                                    |
|                                    | Home Q Project: Enter project name                                                                                                    | Create Pro                                                                                                    | ject All Tasks                                                                                                    | Logout                                                                                                    | Admin                                                                                                    |
| Discuss Reviews SP22010: Snowy Mea | adow CUP                                                                                                    |                                                                                                    |                                                                                                    |                                                                                                    |                                                                                                    |
|                                    |                                                                                                    |                                                                                                    |                                                                                                    |                                                                                                    |                                                                                                    |
| 🗌 贞모 6 8 6 2 6 1 🕵                 | 2 of 2 files (0 selected)                                                                                                    |                                                                                                    |                                                                                                    |                                                                                                    |                                                                                                    |
| FILE NAME                          |                                                                                                    | STATUS                                                                                                    | REVIEWED                                                                                                    | UPLOADED                                                                                                    | DATE                                                                                                    |
| ▼ Contains                         |                                                                                                    | Contains                                                                                                    | T                                                                                                    | Contains                                                                                                    | ▼ 0n ∨                                                                                                    |
| GRADING.pdf                        |                                                                                                    | New                                                                                                    | Ŗ                                                                                                    | Missy Minner                                                                                                    | 5/31/22 11:03<br>AM                                                                                                    |
| SITE.pdf                           |                                                                                                    | New                                                                                                    | Ģ                                                                                                    | Missy Minner                                                                                                    | 5/31/22 11:03<br>AM                                                                                                    |
|                                    |                                                                                                    |                                                                                                    |                                                                                                    |                                                                                                    |                                                                                                    |
|                                    |                                                                                                    |                                                                                                    |                                                                                                    |                                                                                                    |                                                                                                    |
|                                    |                                                                                                    |                                                                                                    |                                                                                                    |                                                                                                    |                                                                                                    |
|                                    |                                                                                                    |                                                                                                    |                                                                                                    |                                                                                                    |                                                                                                    |
|                                    |                                                                                                    |                                                                                                    |                                                                                                    |                                                                                                    |                                                                                                    |
|                                    |                                                                                                    |                                                                                                    |                                                                                                    |                                                                                                    |                                                                                                    |
|                                    |                                                                                                    |                                                                                                    |                                                                                                    |                                                                                                    |                                                                                                    |
|                                    |                                                                                                    |                                                                                                    |                                                                                                    |                                                                                                    |                                                                                                    |
|                                    |                                                                                                    |                                                                                                    |                                                                                                    |                                                                                                    | Page 6                                                                                                    |
|                                    | Discuss Reviews SP22010: Snowy Mea<br>Discuss Price Price Pric | Home Image: Contains   Image: Discuss Reviews SP22010: Snowy Meadow CUP Project: Enter project name Image: Discuss Reviews SP22010: Snowy Meadow CUP Image: Discuss Reviews SP22010: Snowy Meadow CUP Image: Discuss Reviews Reviews R | Home Project: Enter project name Create Project name     Discuss Reviews SP22010: Snowy Meadow CUP     Discuss Reviews SP22010:     Status     FILE NAME     STATUS     Contains     Contains     Contains     New | Home Project: Enter project name Create Project All Tasks   Discuss Reviews SP22010: Snowy Meadow CUP   Status SP22010: Snowy Meadow CUP     Image: Contains     FILE NAME     STATUS   REVIEWED   Image: Contains     Image: Contains     Image: Contains </td <td>Home Project: Enter project name Create Project All Tasks Logout   Discuss Reviews SP22010: Snowy Meadow CUP   Status Status REVIEWED UPLOADED     FILE NAME STATUS REVIEWED UPLOADED     Contains Contains Contains Contains</td> | Home Project: Enter project name Create Project All Tasks Logout   Discuss Reviews SP22010: Snowy Meadow CUP   Status Status REVIEWED UPLOADED     FILE NAME STATUS REVIEWED UPLOADED     Contains Contains Contains Contains |

#### **Comparing Two Files**

The compare feature allows a graphical comparison of two files. Check the boxes next to the two thumbnail images to be compared. Then click on the compare tool icon. Two versions of the same file can also be compared (see Page 17 on File History).

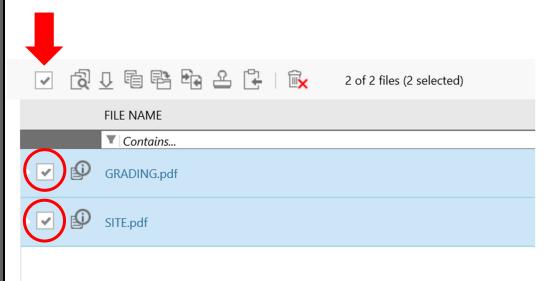

The comparison toolbar appears at the bottom of the viewing window. The toolbar contains several commands for different comparison options. The slider tool is used to change the transparency of the two files for clearer viewing of the differences.

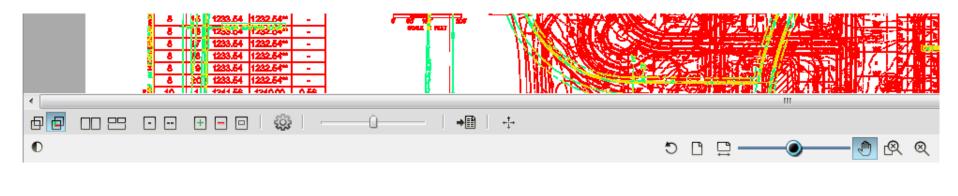

#### Comparison Toolbar Options:

- **Overlay** Both versions are overlaid and both files display in their original colors.
- **Overlay Differences** The compare file version opens overlaid on the open file. The open file displays in **red** (deleted portions), the compare file displays in **green** (added portions). Unchanged portions appear in **grey**.
- Side-by-Side Both versions are displayed in a split screen.
- Additions Only added areas (areas not present in the open version that are in the compare version) are displayed in green.
- Deletions Only deleted areas (areas present in the open version that are not in the compare version) are displayed in red.
- Unchanged Only areas that are present in both the compare and open versions are displayed in grey.
- **Open File (only)** Only the file that was opened first is displayed.
- Compare File (only) Only the file that was opened for compare is displayed.

When using the overlay views, hot keys can be used to nudge and re-scale a compare file to an open file, allowing interactive small adjustments to align the files more precisely.

Hold down the Control key (<Ctrl>) while pressing the hot keys to nudge the compare file into place.

| $< \leftarrow >$ (left arrow)               | Nudge position left  |
|---------------------------------------------|----------------------|
| $\langle \rightarrow \rangle$ (right arrow) | Nudge position right |
| <↑> (up arrow)                              | Nudge position up    |
| $<\downarrow>$ (down arrow>                 | Nudge position down  |
| <+> (plus key)                              | Nudge scale up       |
| <-> (minus key)                             | Nudge scale down     |

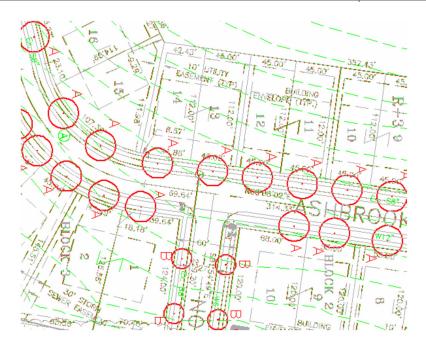

The "Overlay Differences" viewing option is shown above.

#### Aligning Files for Comparison

Files that have been drawn at different scales can be aligned for overlay comparison. The Set Alignment Point tool assists you with this. It allows you to define identical locations on each file that are used as common alignment points when the two files are overlaid.

- 1. Check the boxes next to the two thumbnail images to be compared, then click the Compare tool icon: CR open two versions of the same file by clicking the New V2 icon next to the file.
- 2. Set the Alignment points on the first document:

Select Open File (Only) from the Compare toolbar:

Use the Zoom tool to magnify and area that includes two points that can be found on BOTH files.

Click the Set Alignment Points button:

Left click point one.

5.

Move the mouse across the document to the second point, a blue line should appear. Left click the second point.

山

3. Set the Alignment points on the second document:

Select Compare File (Only) from the Compare toolbar:

Select the exact same points on the second file that you chose on the first file.

4. Select the Overlay or Overlay Differences option on the Compare toolbar:

| It may be necessary | v to further nudge   | the files into | nlace for prope | er comparison (s | ee nrevious nage  |
|---------------------|----------------------|----------------|-----------------|------------------|-------------------|
| It may be necessar  | y to fulfiller huuge |                | place for prope |                  | ice previous page |

#### Markups

- 1. In the document, click the Markup tool in the upper left-hand corner of the screen:
- 2. Select "New".
- 3. Markup tools will pop up on the left-hand side of the screen. Use these tools to draw, add text, arrows, bubbles and other markups to the document.
- 4. Once you have created all your markups, click on the save icon to save the markups under your name:

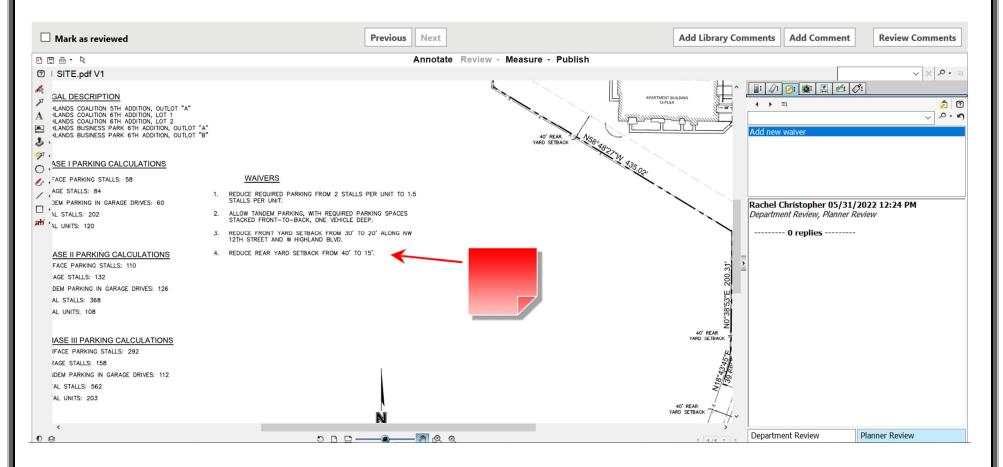

#### **Making Additional Comments**

In addition to markups, reviewers can make additional comments on each document. This is in lieu of the text box that was previously available in the eForm. In each document, you can click "Add Comment" towards the top right corner.

(There is also a button for "Library Comments". Library Comments are standard boilerplate comments that can be chosen from a list. The Planning Department is not utilizing Library Comments for our projects.)

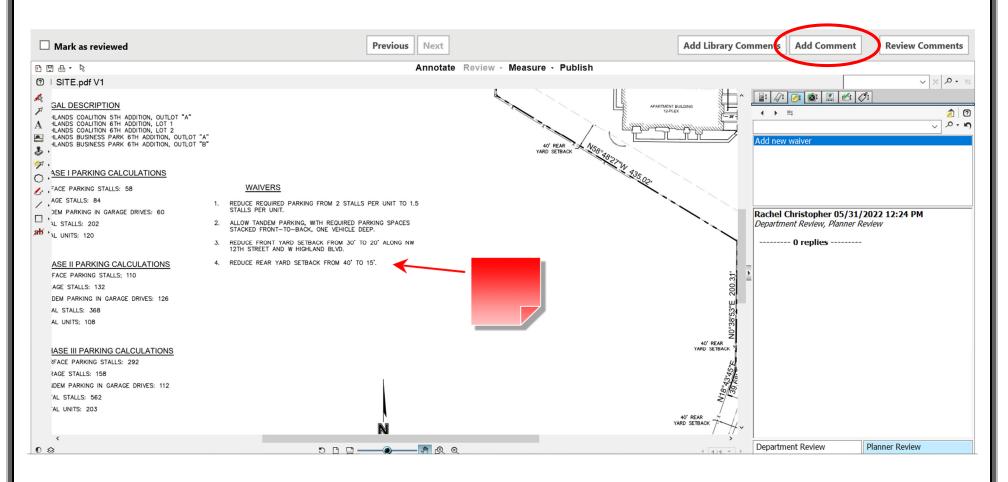

A window opens where a general comment can be made on that document. The reviewer has the option to mark the comment as "Informational Only - No Applicant Response Required" at the bottom of the window. This is checked if no changes need to be made based on the comment. Click "Add" to save the comment.

| ProjectDox - ProjectDox 9.2 - Work - Microsoft Edge                               |                                 |              |
|-----------------------------------------------------------------------------------|---------------------------------|--------------|
| https://pdox92t.lincoln.ne.gov/ProjectDoxWebUI/Workflow/WorkflowGeneralComplexity | ommentsEditor?projectID=2422&co | prrectionID= |
| nter a comment to add to the review comment list.                                 |                                 |              |
| Use Rich-Text (NOTE: Rich-Text formatting does not export to Excel.)              |                                 |              |
| Add lot labels for surrounding properties.                                        |                                 |              |
|                                                                                   |                                 |              |
|                                                                                   |                                 |              |
|                                                                                   |                                 |              |
|                                                                                   |                                 |              |
|                                                                                   |                                 |              |
|                                                                                   |                                 |              |
|                                                                                   |                                 |              |
|                                                                                   |                                 |              |
|                                                                                   |                                 |              |
|                                                                                   |                                 |              |
|                                                                                   |                                 |              |
|                                                                                   |                                 |              |
|                                                                                   |                                 |              |
|                                                                                   |                                 |              |

□ Informational Only - No Applicant Response Required

Add Close

#### **Review Comments Matrix**

Yours and others' comments and markups on a document are stored in the Review Comments matrix, which is accessed using the button at the top right corner.

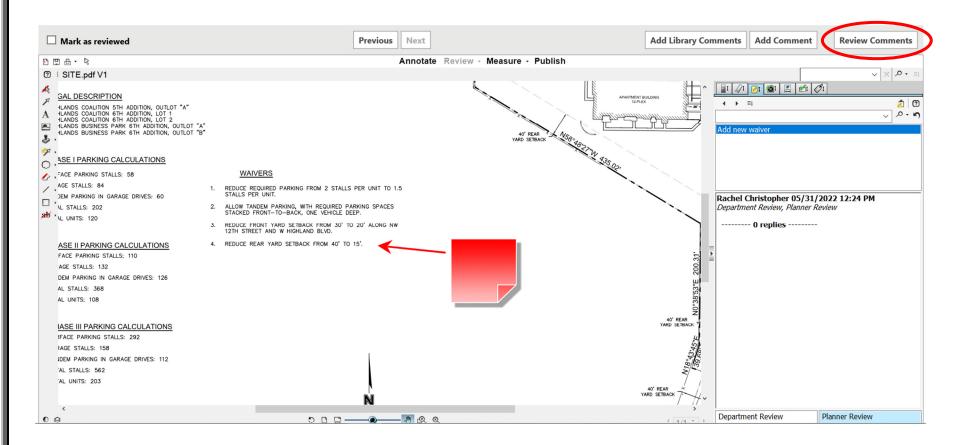

The Review Comments matrix opens in a new window. It is possible to filter the comments being viewed using the options at the top. Each comment/markup is assigned a status of Unresolved, Resolved, Question, or Info Only. During subsequent review cycles, the applicant and reviewers may enter responses on the right-hand side as needed to resolve questions or other issues.

NOTE: The status on each comment/markup <u>MUST</u> be changed to <u>Resolved</u> before a recommendation of approval can be made on a project, except for those with status of Info Only.

|                    | A Projecti | https://pdox9        |                                      | Show All             | Response:                               | Show All       | 22&wflowTas |           |           | =1654019715702<br>keyword | Close Window                  |    |
|--------------------|------------|----------------------|--------------------------------------|----------------------|-----------------------------------------|----------------|-------------|-----------|-----------|---------------------------|-------------------------------|----|
|                    | Refresh    | Type: Show A         | II V Cycle: S                        | show All 🗸           | Time:                                   | Show All       | ~           |           |           |                           | Watch video                   |    |
|                    |            | [Select One] 🗸       | Apply (0 selected)                   |                      |                                         |                | Add Con     | nment     | Add L     | ibrary Comments           | Please enter your responses 0 |    |
| Status of          |            | Ref.# 1              | Add new waiver                       | Planner Review       | Rach                                    | el Christopher | 5/31/2      | 2 12:31 F | PM        | Cycle 1                   | Type your response here.      | ^  |
| comment/<br>markup | · 주        | Unresolved           |                                      | SITE.pdf             |                                         |                |             | ٢         | $\oslash$ |                           |                               |    |
|                    |            | Markup               |                                      |                      |                                         |                |             |           |           |                           |                               |    |
|                    |            | Ref.# 2              | Planner Review                       |                      | Rachel Christopher 5/31/22 12:42 PM Cyc |                |             |           | PM        | Cycle 1                   | Type your response here.      | -  |
|                    |            | Unresolved           | Add lot labels for surrounding prope | erties.              |                                         |                |             |           |           |                           |                               |    |
|                    | 꼬          | Comment              |                                      |                      |                                         |                |             |           |           |                           |                               |    |
|                    | Ĩ <b>×</b> |                      |                                      |                      |                                         |                |             |           |           |                           |                               |    |
|                    |            | Ref.# 3              | Planner Review                       |                      | Rach                                    | el Christopher | 5/31/2      | 2 12:45 F | PM        | Cycle 1                   | No response required.         | н. |
|                    | ⑦          | Info Only<br>Comment | An Airport Height Permit will be req | uired at time of bui | ilding permit.                          |                |             |           |           |                           |                               | Ŀ. |
|                    | <b>E</b> × |                      |                                      |                      |                                         |                |             |           |           |                           |                               |    |

There are two ways to change the status of a comment or markup. The first is clicking in the colored box with the status and choosing a different option. The second is checking the box next to one or more items, selecting the desired status from the menu, and clicking "Apply". The two options are illustrated below. All changes made to the matrix automatically save in real time.

| 🗶 Pro            | VerojectDox - ProjectDox 9.2 - Work - Microsoft Edge |                                      |                            |                    |                   |                      |                             |        |    |  |  |  |
|------------------|------------------------------------------------------|--------------------------------------|----------------------------|--------------------|-------------------|----------------------|-----------------------------|--------|----|--|--|--|
| Ø                | https://pdox                                         | 92t.lincoln.ne.gov/ProjectDoxWe      | bUI/Project/ProjectCorrect | ions?projectID=242 | 2&wflowTaskID=899 | 93&ts=1654019715702  |                             |        |    |  |  |  |
|                  | Dept: Planne<br>Type: Show /                         |                                      |                            | e: Show All        | Search:           | Enter keyword        | Close                       | Window |    |  |  |  |
| Refre            |                                                      |                                      |                            |                    |                   |                      | Watch video                 |        |    |  |  |  |
| $\langle$        | [Select One]                                         | Apply                                | 2                          |                    | Add Comment       | Add Library Comments | Please enter your responses | 0      |    |  |  |  |
|                  | Kei.# 1                                              | Add new waiver                       | Planner Review R           | achel Christopher  | 5/31/22 12:31 PM  | VI Cycle 1           | Type your response here.    |        | ^  |  |  |  |
| 잔<br>오           | Unresolved<br>Markup                                 |                                      | SITE.pdf                   |                    |                   | Ø                    |                             |        |    |  |  |  |
| 7                | Info Only                                            | Planer Review                        | R                          | achel Christopher  | 5/31/22 12:42 PM  | M Cycle 1            | Type your response here.    |        | _  |  |  |  |
| 다<br>다<br>다<br>( | Question<br>Resolved<br>Unresolved<br>Option 1       |                                      |                            |                    |                   |                      |                             |        |    |  |  |  |
| Ē×               |                                                      |                                      |                            |                    |                   |                      |                             |        |    |  |  |  |
|                  | Ref.# 3                                              | Planner Review                       | R                          | achel Christopher  | 5/31/22 12:45 PN  | M Cycle 1            | No response required.       |        | н. |  |  |  |
| ↔<br>↔           | Info Only<br>Comment                                 | An Airport Height Permit will be rec |                            |                    | ~                 |                      |                             |        |    |  |  |  |

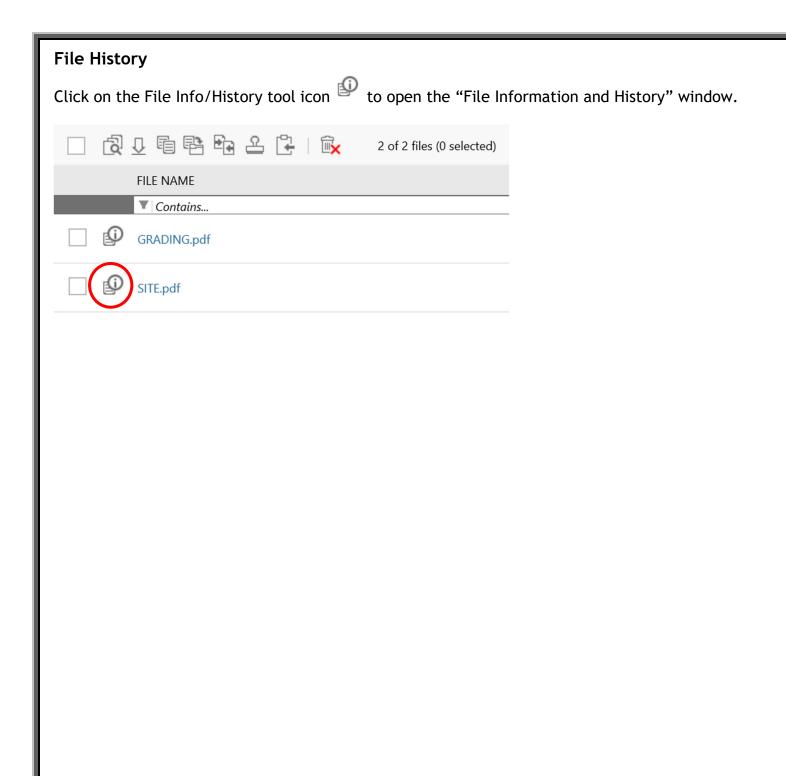

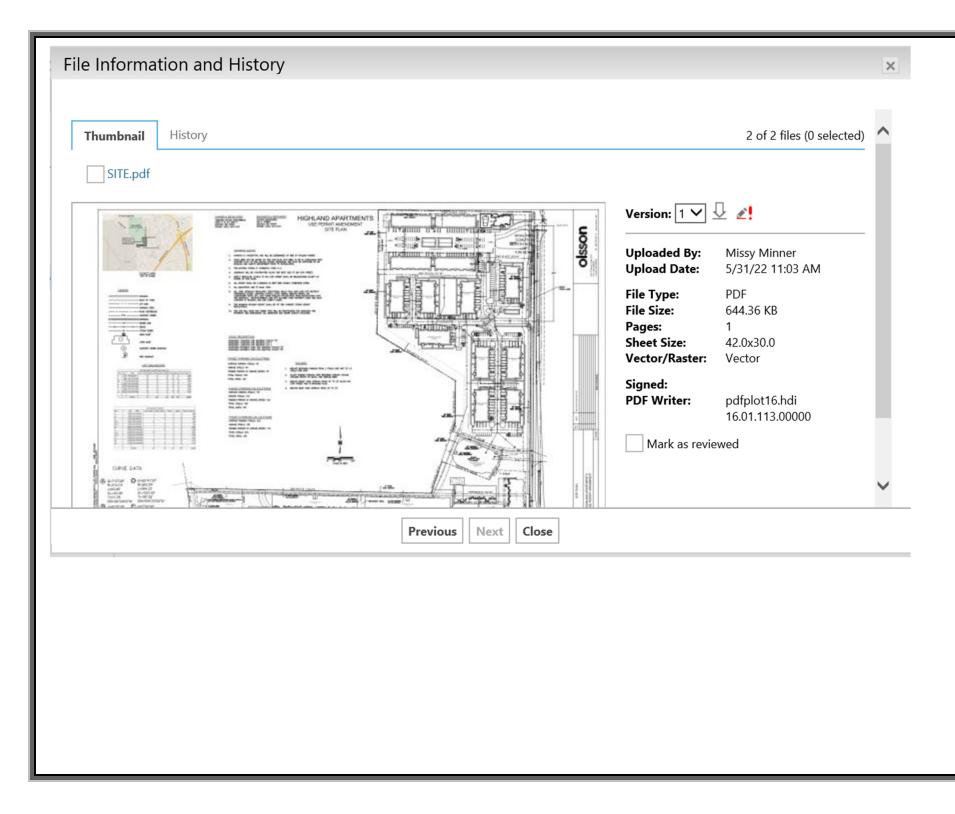

To view the file, click the thumbnail image or the file name link. When multiple versions of a file exist, select the desired version number from the "Version:" dropdown and click the thumbnail image or the file name link.

If markups are associated with the file, the markup icon *equal* will be available below the thumbnail image. Click this icon to select the markups you would like to view.

Files can be downloaded to your computer if the download icon  $\stackrel{4}{\smile}$  is present. File Information and History X History Thumbnail 2 of 2 files (0 selected) SITE.pdf Version: 1 🗸 🕹 🛃 HIGHLAND APARTMENTS olsson Uploaded By: Missy Minner COLORADOWN DAVIS Upload Date: 5/31/22 11:03 AM PDF File Type: File Size: 644.36 KB Pages: 1 Sheet Size: 42.0x30.0 Vector/Raster: Vector Signed: PDF Writer: pdfplot16.hdi 16.01.113.00000 Mark as reviewed Close Previous Next

### Completing the eForm

The next step after reviewing and creating a markup is for reviewers to complete their review eForm:

- 1. Navigate to the Tasks tab.
- 2. Click the "Complete" button to open and complete the eForm.

| Tasks Files     | Status Info Reports [                        | Discuss Reviews | SP22010: Snowy M | Meadow CUP          |
|-----------------|----------------------------------------------|-----------------|------------------|---------------------|
| Start New Wor   | kflow                                        |                 |                  |                     |
| Refresh Save Se | ettings Reset Settings                       |                 |                  | Quick Filter: Selec |
| ACTION          | TASK                                         | PROJECT         | GROUP            | STATUS              |
|                 | Contains                                     | Contains        | Contains         | Contains            |
| Complete        | Planner Review Department<br>Review cycle #1 | SP22010         | Planner Review   | Accepted            |

3. In the eForm window, choose a status as shown below. You can view yours or others' comments and markups by clicking the "Review Comments" button to access the Review Comments matrix, or scroll down to expand the Review Cycle History. Click "Complete Review" to submit when you are finished.

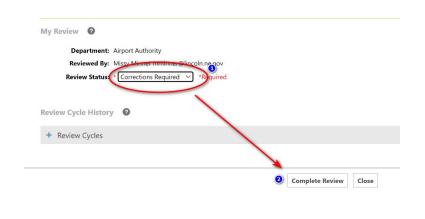

## Reassigning a Task

If you need to reassign your review task to another person in your department after you have accepted it, you may click the symbol to the left of your task as shown below. A separate window will open. Click the "+" sign to expand the menu and choose the person you wish to assign the task to.

| Tasks    | Files     | Status  | Info                    | Reports           | Discuss  | Reviews  | SP220  | 010: Snowy | Meadow CUP               |
|----------|-----------|---------|-------------------------|-------------------|----------|----------|--------|------------|--------------------------|
| Start Ne | ew Workf  | low     |                         |                   |          |          |        |            |                          |
| Refresh  | Save Sett | ings Re | set Settir              | ngs               |          |          |        |            | Quick Filter: Select One |
| ACTION   |           | TASK    |                         |                   | PRC      | JECT     | GROU   | JP         | STATUS                   |
|          |           | ▼ Coi   | ntains                  |                   | <b>Y</b> | Contains | T Coi  | ntains     | Contains                 |
| Comp     | lete よ    |         | er Review<br>v cycle #* | v Department<br>1 | SP2      | 2010     | Planne | er Review  | Accepted                 |
|          |           |         |                         |                   |          |          |        |            |                          |
|          |           |         |                         |                   |          |          |        |            |                          |
|          |           |         |                         |                   |          |          |        |            |                          |
|          |           |         |                         |                   |          |          |        |            |                          |
|          |           |         |                         |                   |          |          |        |            |                          |
|          |           |         |                         |                   |          |          |        |            |                          |
|          |           |         |                         |                   |          |          |        |            |                          |
|          |           |         |                         |                   |          |          |        |            |                          |
|          |           |         |                         |                   |          |          |        |            |                          |
|          |           |         |                         |                   |          |          |        |            |                          |

## Modifying Your Comments After Submitting a Review

You have the option to change your recommendation or text comments after you have already completed and submitted a review. However, if all reviews have been completed by all reviewers, the system will automatically move the project on to the next task and you will not be able to modify your review.

Re-accept your task by clicking on the back arrow icon next to it. Your task window will re-open, allowing you to make any necessary changes.

| Tasks   | Files      | Status                 | Info Reports                | Discuss | Reviews | SP22010:    | Snowy Mea | adow CUP                |
|---------|------------|------------------------|-----------------------------|---------|---------|-------------|-----------|-------------------------|
| Start N | ew Workfl  | ow                     |                             |         |         |             |           |                         |
| Refresh | Save Setti | ngs                    |                             |         |         |             |           | Quick Filter: Select Or |
| ACTION  |            | TASK                   |                             | PROJ    | ECT     | GROUP       |           | STATUS                  |
|         |            | ▼   plann              | er                          | T C     | ontains | Contain     | s         | ▼ Contains              |
|         |            | Planner R<br>Review cy | eview Department<br>vcle #2 | SP220   | 010     | Planner Rev | view      | Completed               |

## Subsequent Rounds of Review

Based on your comments, you may be routed on new round(s) of review. You will receive a notification email and a new Department Review task will appear in your Task List.

To complete your new review task, follow the same steps outlined in the sections above, as needed. If you are ready to recommend approval of a project, remember to change the status of all of your comments and markups to "Resolved" in the Review Comments matrix. You will not be allowed to submit a recommendation of approval without all items having a status of either "Resolved" or "Info Only".

#### Global File Compare

This feature enables the comparing of files in different projects. It is not available to applicants, only reviewers and project coordinators. The Global File Compare tab will only show up on projects created after it was implemented in February 2021, however you can compare files from ANY two projects on the system.

In the review eForm, go to the Global File Compare tab as shown below. Enter the two project numbers having documents you wish to compare, then expand the folders and check the boxes next to the two files you wish to compare. Click "Compare Selected Files."

| 🕻 My Planner Review Review - W | /ork - Microsoft Edge                                                                                                    | -                                                                                                    |
|--------------------------------|----------------------------------------------------------------------------------------------------|----------------------------------------------------------------------------------------------------|
| 🧔   🔂 https://pdox92t          | lincoln.ne.gov/ProjectDoxWebUI/WorkflowForms/Eform.aspx?wf                                                                                                    | lowTaskID=8993&RemoteInvoke=false                                                                                                    |
| MY I                           | PLANNER REVIEW REVIEW                                                                                                    | ProjectFlow<br>PLANNING                                                                                                    |
| Task Information Re            | sources Discussion Board Global File Compare                                                                                                    |                                                                                                    |
|                                | OPEN FILE                                                                                                    | COMPARE FILE                                                                                                    |
| Select Project                 | SP22010                                                                                                    | FPPL22013                                                                                                    |
| Select File                    | <ul> <li>SP22010</li> <li>Application Plans (PDF) (2 - 2 New)         <ul> <li>GRADING.pdf New</li> <li>SITE.pdf New</li> <li>GIS-CAD</li> <li>Text Documents</li> <li>Final Approved Plans</li> <li>Miscellaneous Documents</li> <li>Law Dept</li> </ul> </li> </ul> | <ul> <li>FPPL22013</li> <li>Application Plans (PDF) (2 - 0 New)</li> <li>GRADING.pdf V2</li> <li>SITE.pdf V2</li> <li>GIS-CAD</li> <li>Text Documents</li> <li>Final Approved Plans</li> <li>Miscellaneous Documents</li> <li>Law Dept</li> </ul> |
|                                |                                                                                                    | Compare Selected Files Page 24                                                                                                    |

## Quick Review

This feature allows the coordinating planner to request a review outside the normal workflow. Reviewers may receive such a request from time to time. The reviewer will be notified by email of the request.

- 1. Accept your Quick Review Response task by clicking "Accept" as shown below.
- 2. Then click the task name to the right to open the task window.

| Tasks Files        | Status Info Repo           | rts Discuss Revie | ews <b>SP22010:</b> Sr | nowy Meadow CUP |               |                                  |  |
|--------------------|----------------------------|-------------------|------------------------|-----------------|---------------|----------------------------------|--|
| Start New Work     | Start New Workflow         |                   |                        |                 |               |                                  |  |
| Refresh Save Set   | tings                      |                   |                        | Quick Filter: S | elect One 🗸 🗸 | $\Box$ Show all tasks for all us |  |
| ACTION             | TASK                       | PROJECT           | GROUP                  | STATUS          | PRIORITY      | DUE DATE                         |  |
|                    | Contains                   | ▼ Contains        | ▼ Contains             | Contains        | Contains      | ▼ On                             |  |
| Accept             | Applicant Resubmit<br>Task | SP22010           | Applicant              | Pending         | Medium        | 6/30/22 2:04 PM                  |  |
| Accept             | Quick Review Respons       | sp22010           | Airport Authority      | Pending         | Low           | 6/6/22 2:06 PM                   |  |
| 1 - 2 of 2 records |                            |                   |                        |                 |               |                                  |  |

3. The Quick Review Response window opens. You can access any files that you have been assigned to review directly from within this window. The planner may have written instructions to you which appear towards the top of the window under Selected Cycle Comments/Instructions. Scroll down and open/review the documents. Put your general comments in the Responder Comments box at the top of the window. You MUST also put a comment in the box next to each of the documents - "OK" is sufficient at a minimum. Click "Complete" when you are finished to send your comments to the planner.

| k Review Response - Wo                                                                | rk - Microsoft Edge                                                            |                                        |                          | - 🗆                        |
|---------------------------------------------------------------------------------------|--------------------------------------------------------------------------------|----------------------------------------|--------------------------|----------------------------|
| https://pdox92                                                                        | t.lincoln.ne.gov/ProjectDox                                                    | WebUI/WorkflowForms/Eform.aspx         | ?wflowTaskID=8999&Remo   | oteInvoke=false            |
| QUICK RI                                                                              | EVIEW RESP                                                                     | ONSE                                   |                          | ProjectFlow<br>QuickReview |
| Task Instruction                                                                      |                                                                                | vings and provide any applicable comme | nts and status. sdfsdfsd |                            |
| Requested By:<br>Instance Name:<br>Cycle:<br>Selected Cycle<br>Comments/Instructions: | Rachel Christopher (rchristoph<br>SP22010 - Planning Template<br>1<br>sdfsdfsd | -                                      |                          |                            |
| Responder Commen                                                                      | its                                                                            |                                        |                          |                            |
| GROUP NAME                                                                            | FULL NAME                                                                      | EMAIL                                  | TASK STATUS              | RESPONDER COMMENTS         |
| Airport Authority                                                                     | Rachel Christopher                                                             | rchristopher@lincoln.ne.gov            | Accepted                 |                            |
|                                                                                       |                                                                                | Complete                               | Save For Later Close     |                            |

## Reports

Several reports are available to reviewers. To view a report, navigate to the applicable project. Click the "Reports" tab on the project screen. The report you will likely use most often is "Plan Review - Department Review Status" which shows all reviewer recommendations submitted to date in a matrix format.

|                             | City of Lincoln and Lancaster County                        |             |                                                                                                    |  |  |  |
|-----------------------------|-------------------------------------------------------------|-------------|----------------------------------------------------------------------------------------------------|--|--|--|
|                             |                                                             |             | Home Q Project: Enter project name Create Project All Tasks 💄 Logout 🔮 Admin                       |  |  |  |
| Tasks File:<br>Refresh Save |                                                             |             |                                                                                                    |  |  |  |
| ACTION                      | REPORT NAME                                                 | REPORT TYPE | REPORT DESCRIPTION                                                                                 |  |  |  |
|                             | Contains                                                    | Contains    | V Contains                                                                                         |  |  |  |
| līα                         | Current Project - All Emails Sent                           | Project     | All template emails sent from within this project                                                  |  |  |  |
| Ιō                          | Current Project - All Group Users                           | Project     | All project users listed by group and name                                                         |  |  |  |
| līq                         | Current Project - All Logged Events                         | Project     | All logged events for a project between specified dates                                            |  |  |  |
| līq                         | Current Project - All Uploaded Files with Sheet Sizes       | Project     | All uploaded files with sheet sizes within this project                                            |  |  |  |
| lΩ                          | Current Project - Combined Discussions                      | Project     | Project discussion comments, discuss file and workflow form discussions                            |  |  |  |
| līα                         | Current Project - Discussion Comments with All Participants | Project     | Project discussion comments listing all topic participants                                         |  |  |  |
| lα                          | Current Project - Timesheet Logs                            | Project     | All timesheet values entered for this project                                                      |  |  |  |
| IΩ                          | Current Project - Unpublished Files                         | Project     | All unpublished files within this project                                                          |  |  |  |
| lα                          | Current Project - User Activity History by Date             | Project     | All logged project events by a named user between specified dates                                  |  |  |  |
| ιö                          | Dynamic Review - Department Review Status                   | ProjectFlow | The status of all reviews for each of the sub-workflows in a dynamic review                        |  |  |  |
| līα                         | Dynamic Review - Workflow Routing Slip                      | ProjectFlow | The sequential route of all tasks for each of the sub-workflows in a dynamic review                |  |  |  |
| τā                          | Plan Review - Department Review Status                      | ProjectFlow | Status of departmental reviews for a specified workflow                                            |  |  |  |
| ιö                          | Plan Review - Discussion Board Plan Review                  | ProjectFlow | Discussions within workflow task forms used within this project                                    |  |  |  |
| ΞQ                          | Plan Review - Review Comments                               | ProjectFlow | Lists the review comments, checklist and changemark details for a workflow instance review cycles. |  |  |  |